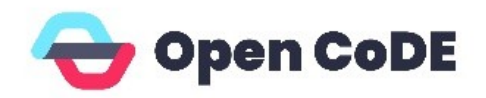

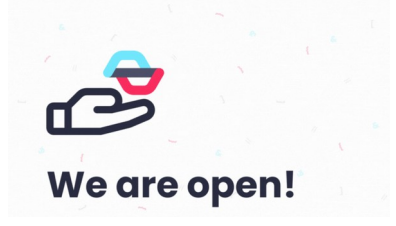

### Open Source Software für die Öffentliche Verwaltung

Digital und Souverän – Geowebtalk – 03.07.2024

Leonhard Kugler, Leitung Open Source Plattform – Open CoDE

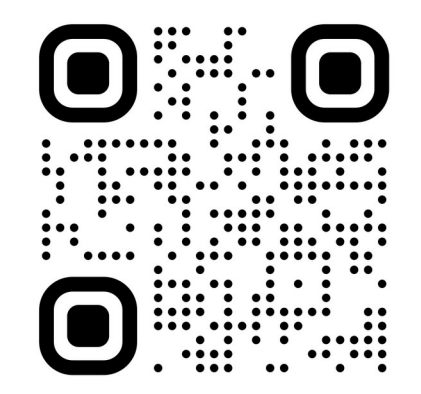

opencode.de

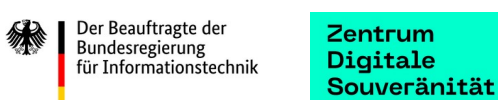

## Open Source Software als Instrument für Digitale Souveränität

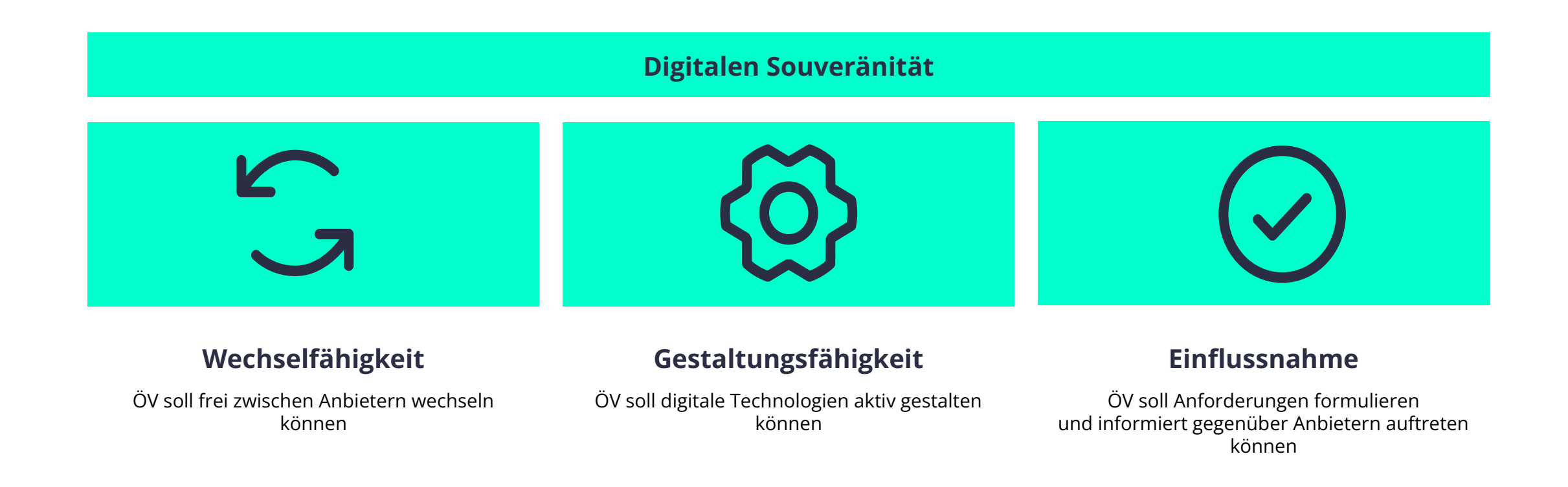

#### **Open Source Software ist ein geeignetes Mittel, mit der die öffentliche Verwaltung digitale Souveränität verwirklichen kann!**

## Als Kompetenz- und Servicezentrum verbindet ZenDiS die öffentliche Hand und das OS-Ökosystem

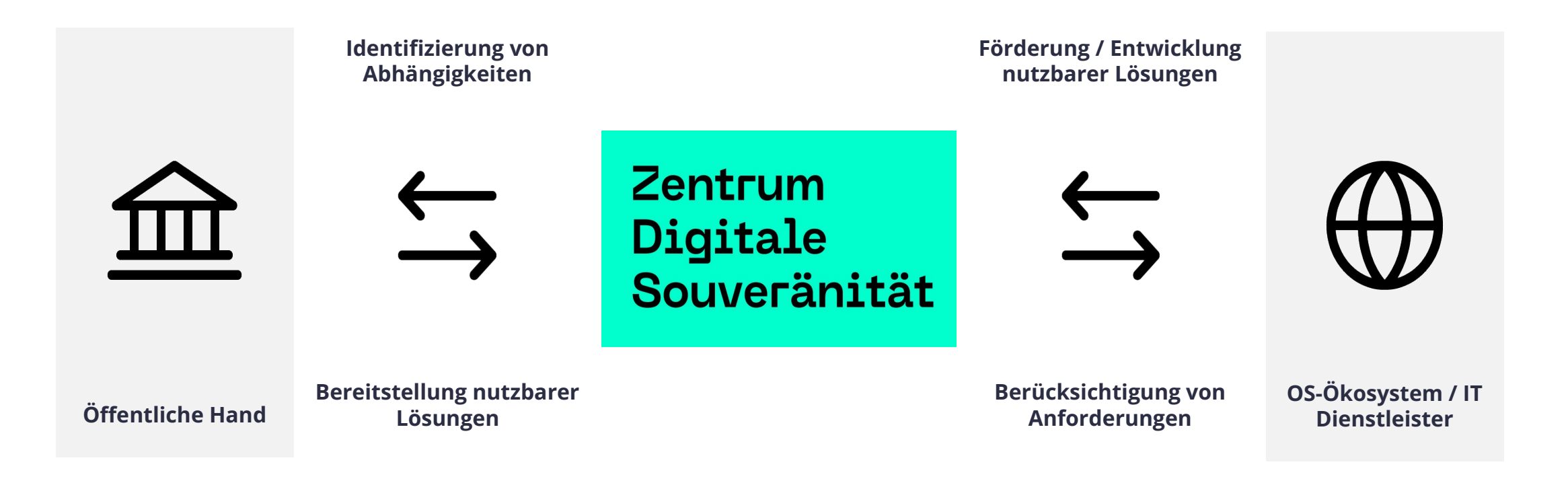

**Gemeinsam stellen wir die Verfügbarkeit moderner, leistungsfähiger und skalierbarer OS-Lösungen sicher und fördern deren Einsatz in der gesamten ÖV.**

Wenn wir über digitale Souveränität sprechen, müssen wir auch über souveräne Softwarelieferketten sprechen. Eine digitale Gesellschaft braucht digital souveräne Infrastruktur.

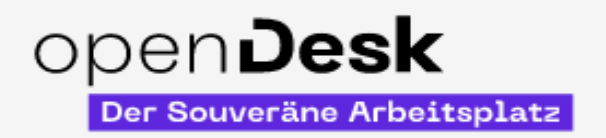

#### Kommunikation & Organisation

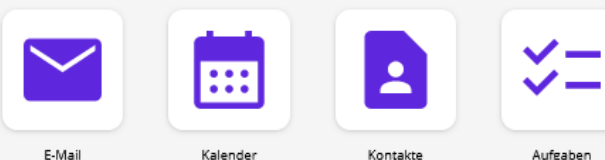

#### Produktivität

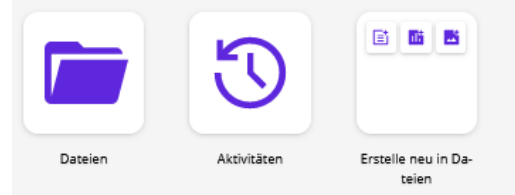

#### Management

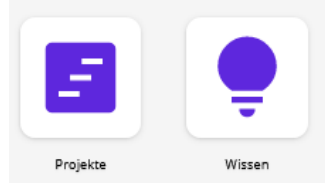

#### Direkte Kommunikation

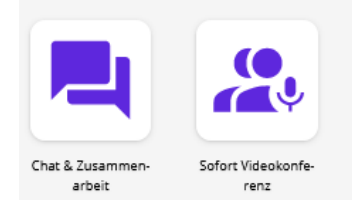

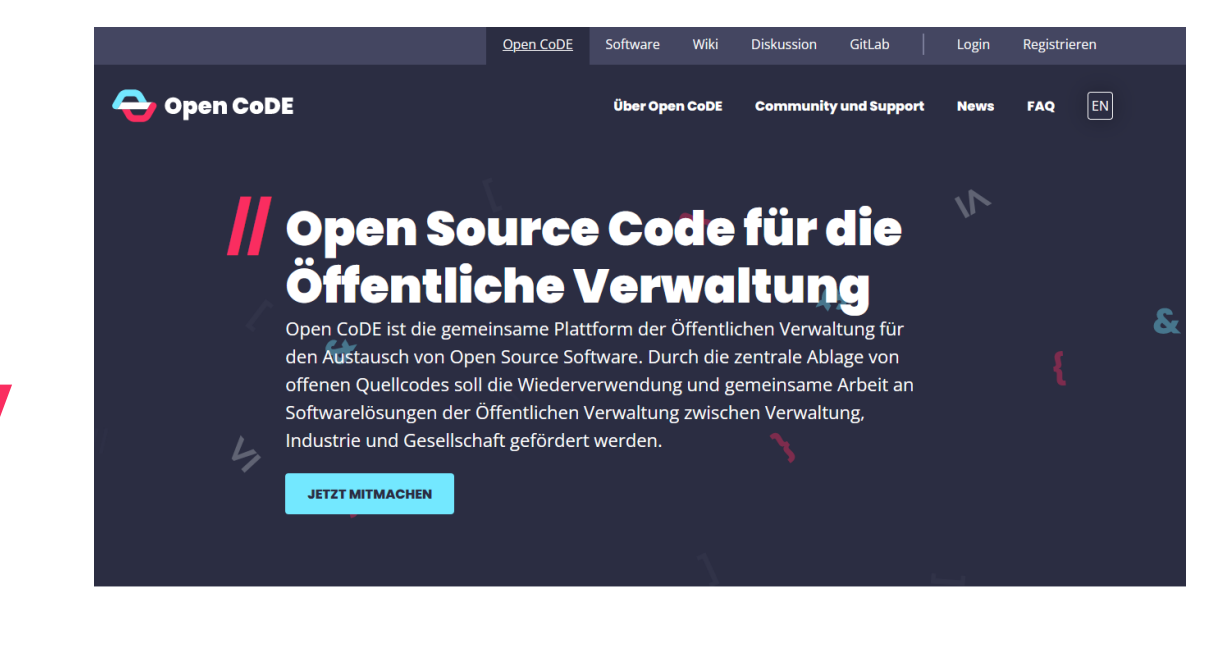

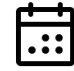

#### An Events teilnehmen

Unsere Veranstaltungen schaffen Raum für Wissenstransfer und Zusammenarbeit im

## **Open CoDE** - Vision

**Open CoDE ist die gemeinsame Software-Plattform der Öffentlichen Verwaltung – für Digitale Souveränität durch Open Source Software.** 

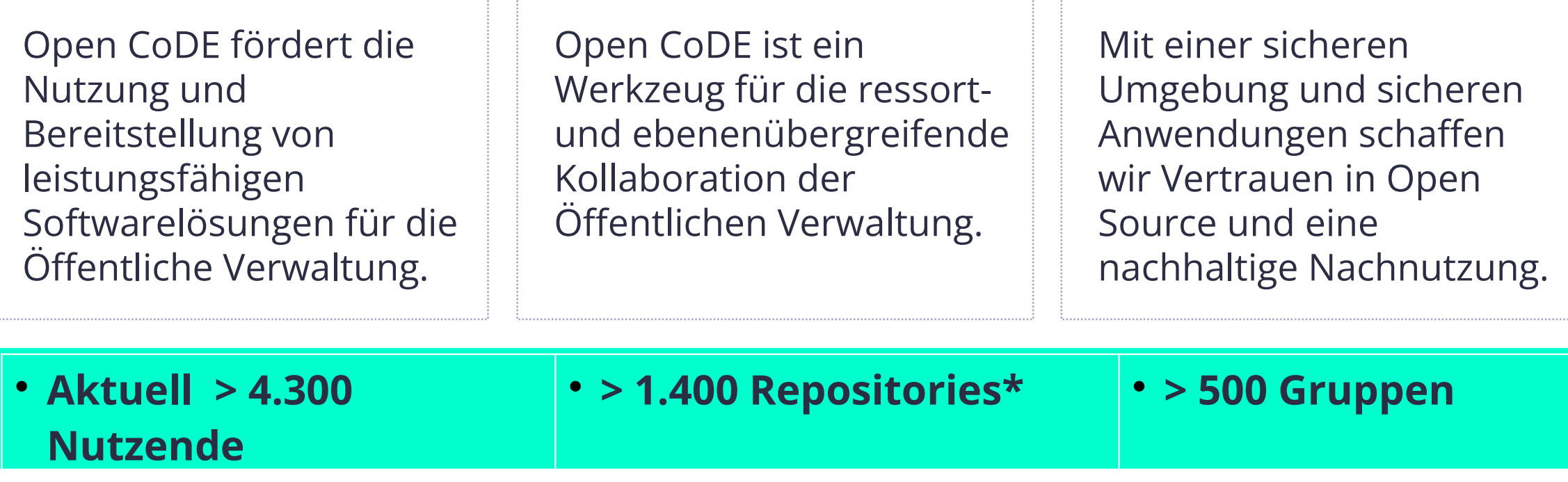

*\* einschließlich (noch) nicht öffentlicher Inhalte*

### **Infrastrukturaufbau** Die zwei Säulen von Open CoDE

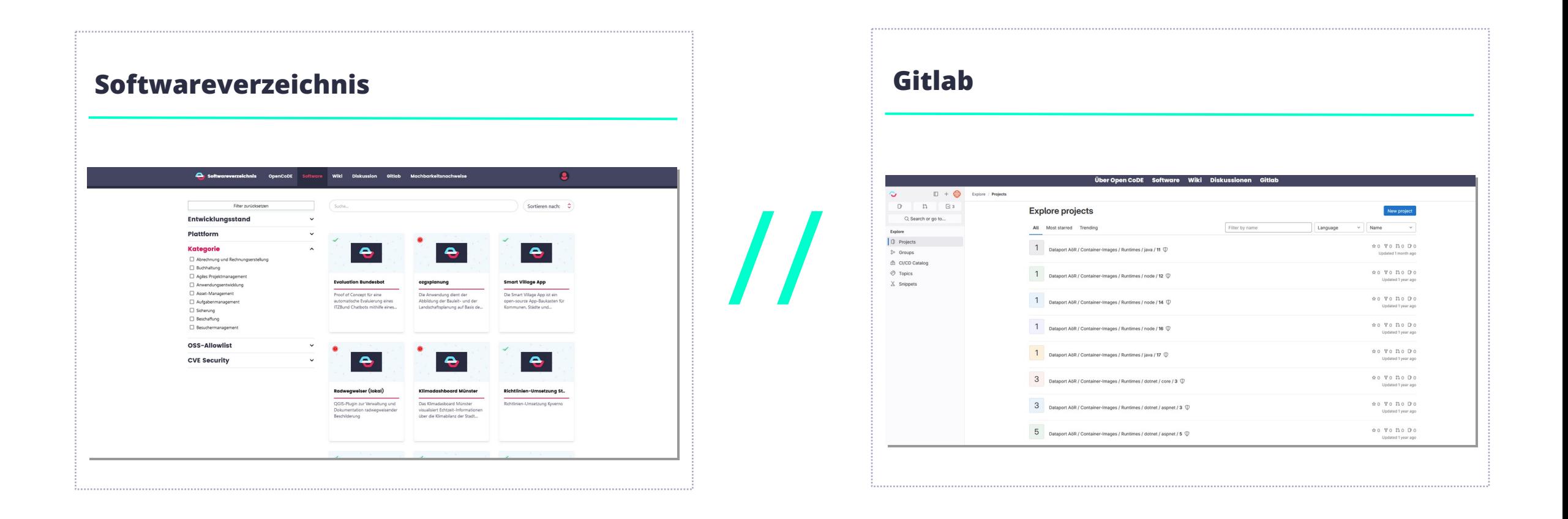

# **Langfristige Ziele** Was wollen wir mit Open CoDE erreichen?

### **Infrastruktur für Digitalisierung:**

Open CoDE schafft Grundlagen für den IT-sicheren, rechtssicheren und souveränen Umgang mit öffentlicher Software. Das fördert die einfache Nachnutzung von Software.

**Nachhaltiger entwickeln:** Indem die Öffentliche Verwaltung auf bestehende Open-Source-Lösungen zurückgreift, müssen weniger Anwendungen neu entwickelt werden.

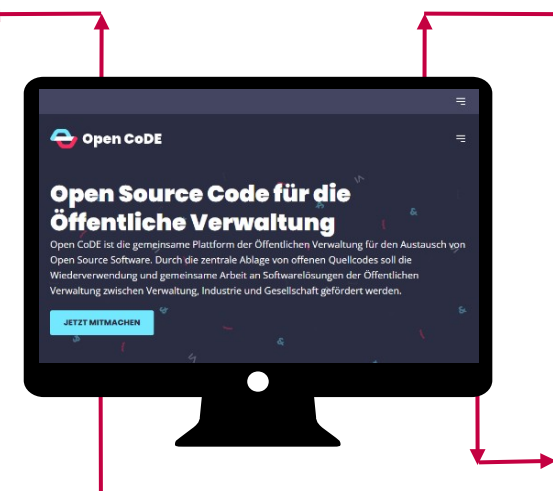

**Synergien nutzen:** Lösungen können gemeinsam entwickelt werden. Best Practices und bewährte Anwendungen werden in der Community geteilt und weiterentwickelt, Lösungen werden langlebiger und passgenauer.

**Beschaffung vereinfachen:** Durch Zugriff auf geprüfte Open-Source-Lösungen auf Open CoDE vereinfachen sich für die öffentliche Verwaltung sowohl Auswahl- als auch Beschaffungsprozesse.

## **Code auf Open CoDE teilen** In 4 Schritten

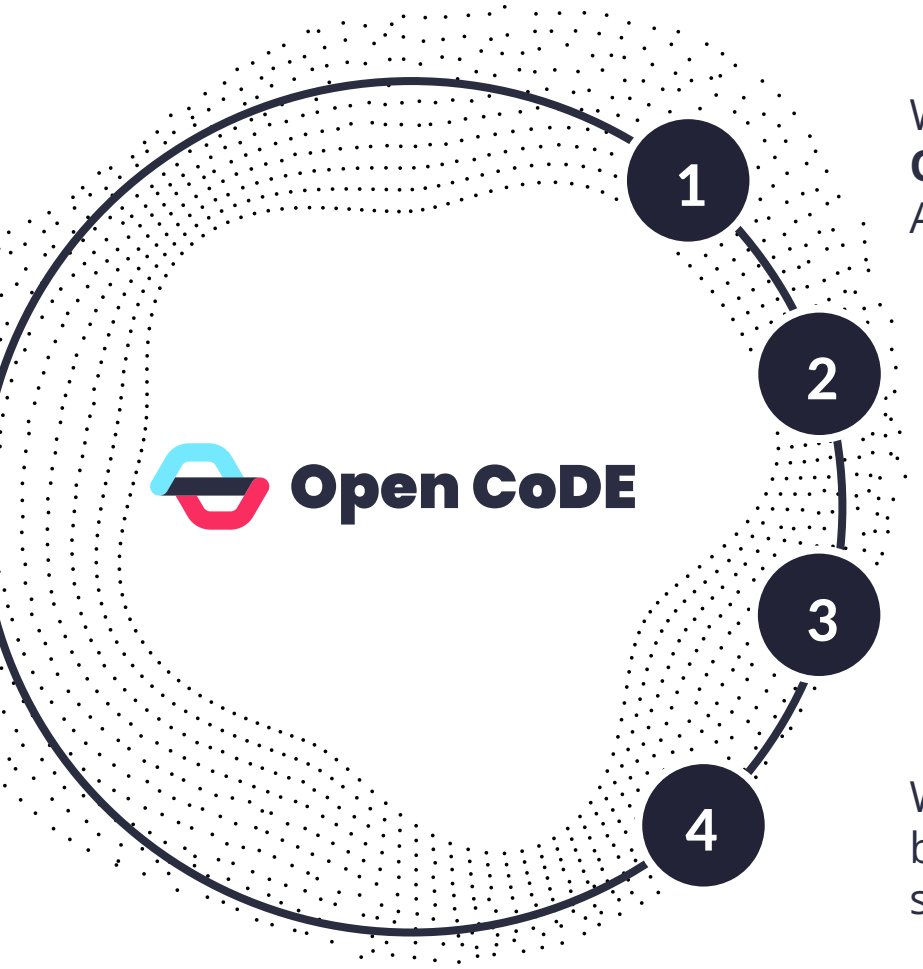

Wer in der Öffentlichen Verwaltung tätig ist, kann sich **direkt auf Open CoDE registrieren und ein Projekt auf GitLab erstellen.**  Andernfalls sollte ein **Partner in der ÖV** gesucht werden.

Bevor Code veröffentlicht wird, sollte die **Freigabe des Codes als Open Source** geklärt werden. Die **Guidelines im Open CoDE Wiki** können hierbei behilflich sein.

Es sollte sichergestellt werden, dass der Code auf Open CoDE zukünftig **gewartet und regelmäßig aktualisiert** wird.

Wir empfehlen, über die eigenen **Kommunikationskanäle** bekannt zu geben, dass die Software auf Open CoDE zur Verfügung steht.

# **Community**

### **ZenDiS Open**

- Monatliches Austauschformat mit Impulsvortragenden
- Am **18.07.2024, 11:00 12:00 Uhr**
- Zu Gast: Open Source Aktivitäten der Landeshauptstadt München

### **Open CoDE Sprechstunde**

- Dienstags, 12:00 13:00 Uhr
- Für alle Fragen und Anliegen rund um Open CoDE
- Anmeldung unter: [https://terminplaner6.dfn.de/d](https://terminplaner6.dfn.de/de/b/e25b2696245dab6d5452c00529cba9b4-719480) [e/b/e25b2696245dab6d5452c](https://terminplaner6.dfn.de/de/b/e25b2696245dab6d5452c00529cba9b4-719480) [00529cba9b4-719480](https://terminplaner6.dfn.de/de/b/e25b2696245dab6d5452c00529cba9b4-719480)

### **Community Call**

- Vierteljährliches Treffen
- Retrospektive und nächste **Schritte**
- Für alle Interessierte an der Plattform (ÖV, Hersteller, IT Dienstleister, Developer, ...)

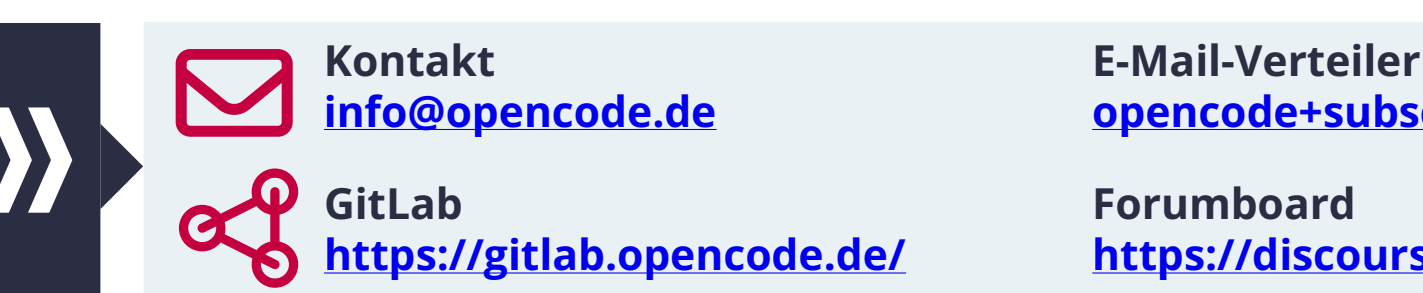

**[info@opencode.de](mailto:info@opencode.de) [opencode+subscribe@groups.io](mailto:openCoDE+subscribe@groups.io)** 

**<https://gitlab.opencode.de/> <https://discourse.opencode.de/>**

**QR-Code zur Event-Seite**

### **Vision - Open CoDE als Basisinfrastruktur Von der Anforderung bis zum Einsatz**

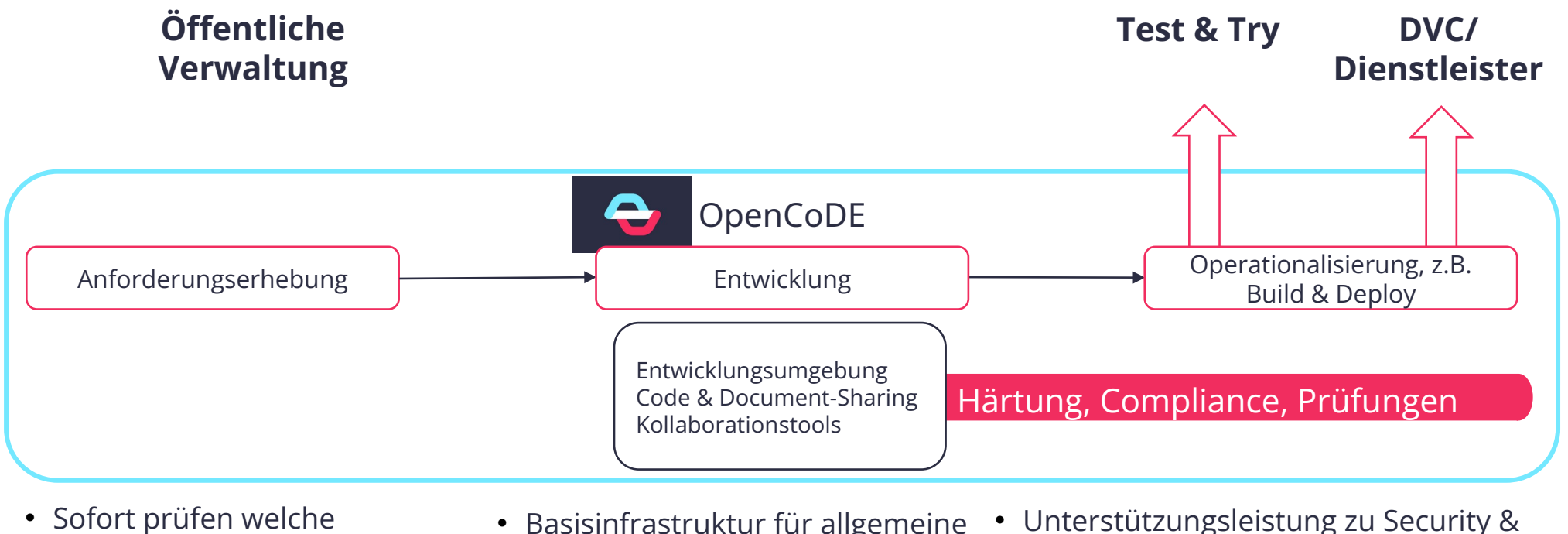

- Software verfügbar ist
- Keine langwierigen Zugangsoder
- Berechtigungsprobleme • Nutzbar für alle Arten
- offener Kommunikation
- Basisinfrastruktur für allgemeine Entwicklung pauschal vorhanden
- Kompatibel mit nahezu allen offenen
- Entwicklungsparadigmen
- Erste Förderalübergreifende Plattform für Software **Distribution**
- Unterstützungsleistung zu Security & Deployments
- DVC-Kompatibilität
- Gehärtete, vertrauenswürdige Infrastruktur
- Beratung zu Vergabe/Ausschreibungen
- Services für Open Source in der ÖV
- Services für Vergabe und Ausschreibungen

#### **Zentrum für Digitale Souveränität der Öffentlichen Verwaltung (ZenDiS) GmbH**

O-Werk Suttner-Nobel-Allee 4 44803 Bochum

hallo@zendis.de

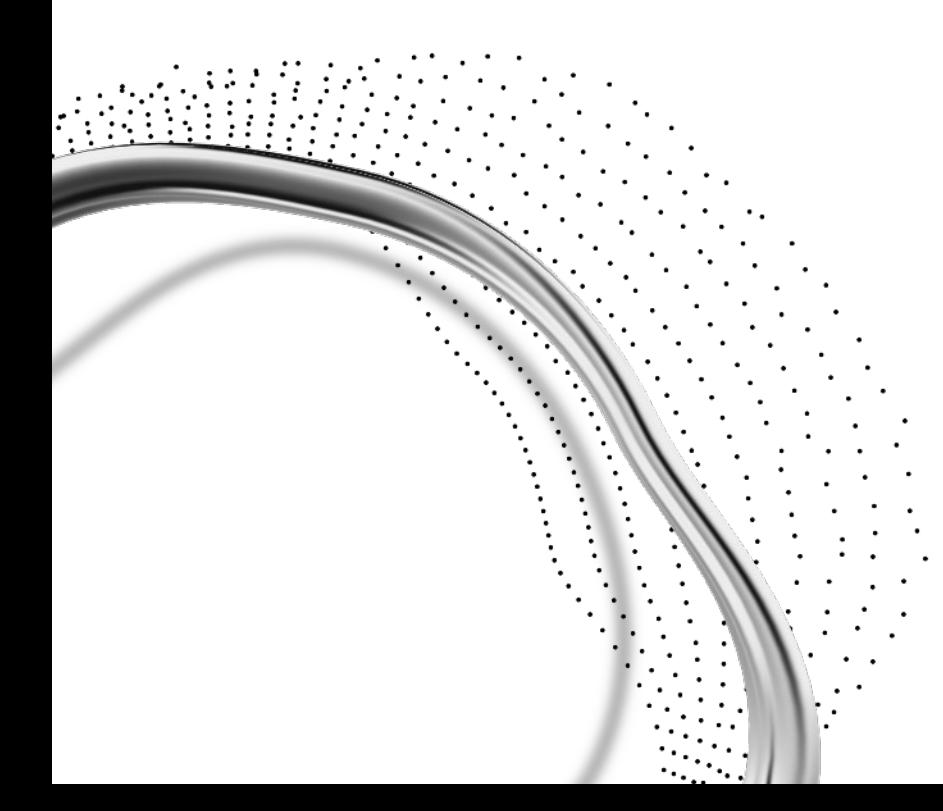

Diese Folien sind – sofern nicht anders gekennzeichnet – lizenziert unter einer **Creative Commons Namensnennung 4.0 International Lizenz.**

Das Material kann vervielfältigt und weiterverbreitet, geremixt und verändert werden, und zwar für beliebige Zwecke, einschließlich kommerzieller Nutzung. Der/die Urheber:in muss dabei genannt werden, ein Link zur Lizenz muss beigefügt werden, und es muss angegeben werden, ob Änderungen vorgenommen wurden.

Der Lizenzvertrag ist hier abrufbar: <https://creativecommons.org/licenses/by/4.0/deed.de>

Ausgenommen von der Lizenz sind die verwendeten Logos.

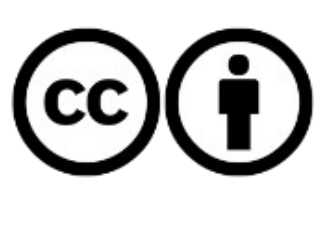

### **CC BY 4.0**